Документ подписан простой электронной подписью Информация о владельце: ФИО: Попов Анатолий Николаевич Должность: директор Дата подписания: 28.07.2023 15:26:29 Уникальный программный ключ: 1e0c38dcc0aee73cee1e5c09c1d5873fc7497bc8

Приложение 9.3.36 ОПОП–ППССЗ по специальности 08.02.10 Строительство железных дорог, путь и путевое хозяйство

# **РАБОЧАЯ ПРОГРАММА ПРОФЕССИОНАЛЬНОГО МОДУЛЯ<sup>1</sup> ПМ.01 ПРОВЕДЕНИЕ ГЕОДЕЗИЧЕСКИХ РАБОТ ПРИ ИЗЫСКАНИЯХ ПО РЕКОНСТРУКЦИИ, ПРОЕКТИРОВАНИЮ, СТРОИТЕЛЬСТВУ И ЭКСПЛУАТАЦИИ ЖЕЛЕЗНЫХ ДОРОГ**

## **для специальности**

**08.02.10 Строительство железных дорог, путь и путевое хозяйство**

*Базовая подготовка среднего профессионального образования (год начала подготовки по УП: 2023)*

 $\frac{1}{1}$ Рабочая программа подлежит ежегодной актуализации в составе основной профессиональной образовательной программыпрограммы подготовки специалистов среднего звена (ОПОП-ППССЗ). Сведения об актуализации ОПОП-ППССЗ вносятся в лист актуализации ОПОП-ППССЗ.

## **СОДЕРЖАНИЕ**

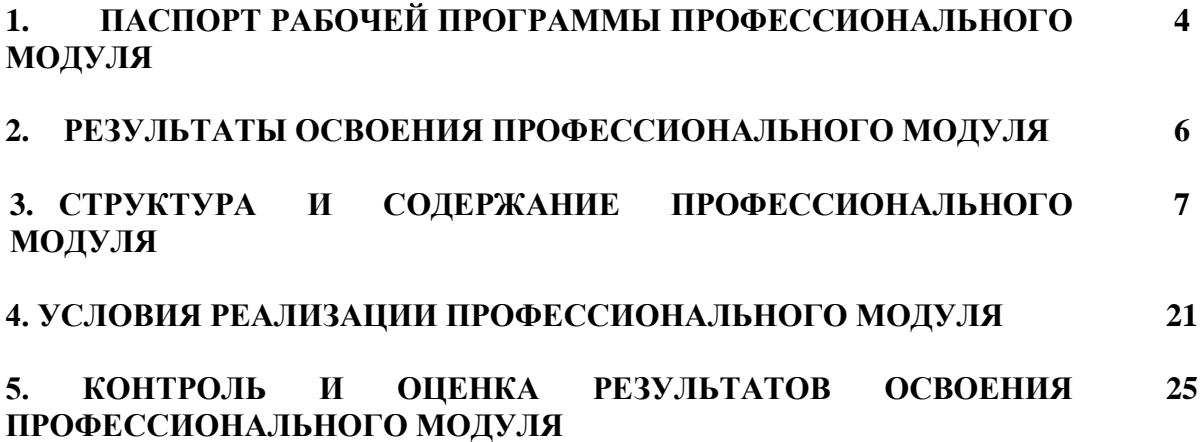

## **1. ПАСПОРТ РАБОЧЕЙ ПРОГРАММЫ ПРОФЕССИОНАЛЬНОГО МОДУЛЯ ПМ.01. ПРОВЕДЕНИЕ ГЕОДЕЗИЧЕСКИХ РАБОТ ПРИ ИЗЫСКАНИЯХ ПО РЕКОНСТРУКЦИИ, ПРОЕКТИРОВАНИЮ, СТРОИТЕЛЬСТВУ И ЭКСПЛУАТАЦИИ ЖЕЛЕЗНЫХ ДОРОГ**

#### **1.1. Область применения рабочей программы**

Рабочая программа профессионального модуля ПМ.01 Проведение геодезических работ при изысканиях по реконструкции, проектированию, строительству и эксплуатации железных дорог (далее – рабочая программа) является частью основной профессиональной образовательной программы – программы подготовки специалистов среднего звена (далее – ОПОП–ППССЗ) в соответствии с ФГОС по специальности СПО 08.02.10 Строительство железных дорог, путь и путевое хозяйство в части освоения основного вида профессиональной деятельности (ВПД): Изыскания, проектирование и строительство железных дорог и сооружений путевого хозяйства; текущее содержание, ремонт и реконструкция железнодорожного пути и сооружений; организация ремонта железнодорожного пути и сооружений и соответствующих профессиональных компетенций (ПК):

**ПК.1.1** Выполнять различные виды геодезических съемок.

**ПК.1.2** Обрабатывать материалы геодезических съемок.

**ПК.1.3** Производить разбивку на местности элементов железнодорожного пути и искусственных сооружений для строительства железных дорог.

Рабочая программа профессионального модуля может быть использована в профессиональной подготовке, переподготовке и повышении квалификации по рабочим профессиям 14668 Монтер пути / 18401 Сигналист.

## **1.2. Место профессионального модуля в структуре ОПОП–ППССЗ:**

Профессиональный цикл

#### **1.3. Цели и задачи модуля – требования к результатам освоения модуля**

С целью овладения указанным видом профессиональной деятельности и соответствующими профессиональными компетенциями обучающийся в ходе освоения профессионального модуля должен:

## *иметь практический опыт:*

**ПО.1** Разбивки трассы, закрепления точек на местности;

**ПО.2** Обработки технической документации;

*уметь:*

**У.1** Выполнять трассирование по картам, проектировать продольные и поперечные профили, выбирать оптимальный вариант железнодорожной линии;

**У.2** Выполнять разбивочные работы, вести геодезический контроль на изысканиях и различных этапах строительства железных дорог;

## *знать***:**

**З.1** Устройство и применение геодезических приборов;

**З.2** Способы и правила геодезических измерений;

**З.3** Правила трассирования и проектирования железных дорог, требования, предъявляемые к ним.

## **1.4. Перечень учебно–методического обеспечения для самостоятельной работы обучающихся по дисциплине:**

Виды, перечень и содержание внеаудиторной самостоятельной работы установлены преподавателями самостоятельно с учетом мнения обучающихся.

Объем времени, запланированный на каждый из видов внеаудиторной самостоятельной работы соответствует ее трудоемкости.

Для выполнения обучающимися запланированных видов внеаудиторной самостоятельной работы имеется следующее учебно–методическое обеспечение:

Методические указания по выполнению самостоятельных работ.

## **1.5. Перечень используемых методов обучения:**

1.5.1 Пассивные лекции (теоретические занятия), практические и лабораторные работы.

1.5.2 Активные и интерактивные: круглый стол «Геодезические работы при изысканиях железных дорог».

## **2. РЕЗУЛЬТАТЫ ОСВОЕНИЯ ПРОФЕССИОНАЛЬНОГО МОДУЛЯ**

Результатом освоения программы профессионального модуля ПМ.01 Проведение геодезических работ при изысканиях по реконструкции, проектированию, строительству и эксплуатации железных дорог является овладение обучающимися видом профессиональной деятельности (ВПД): Изыскания, проектирование и строительство железных дорог и сооружений путевого хозяйства; текущее содержание, ремонт и реконструкция железнодорожного пути и сооружений; организация ремонта железнодорожного пути и сооружений, в том числе профессиональными (ПК) и общими (ОК) компетенциями, личностными результатами:

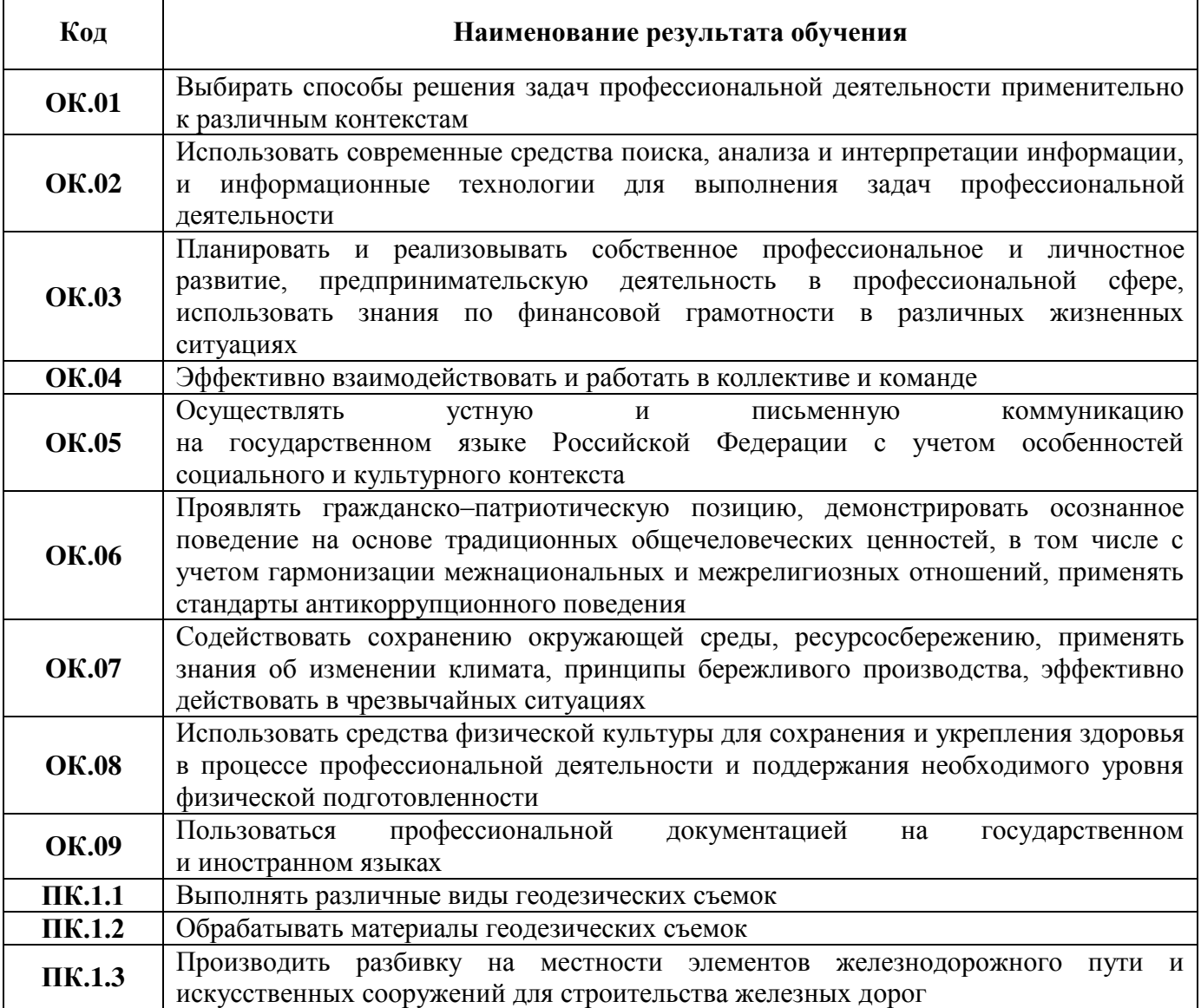

В результате освоения программы учебной дисциплины обучающийся должен формировать следующие личностные результаты:

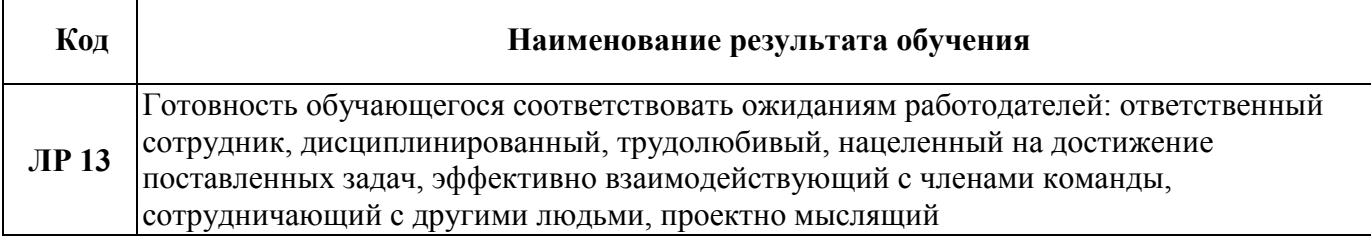

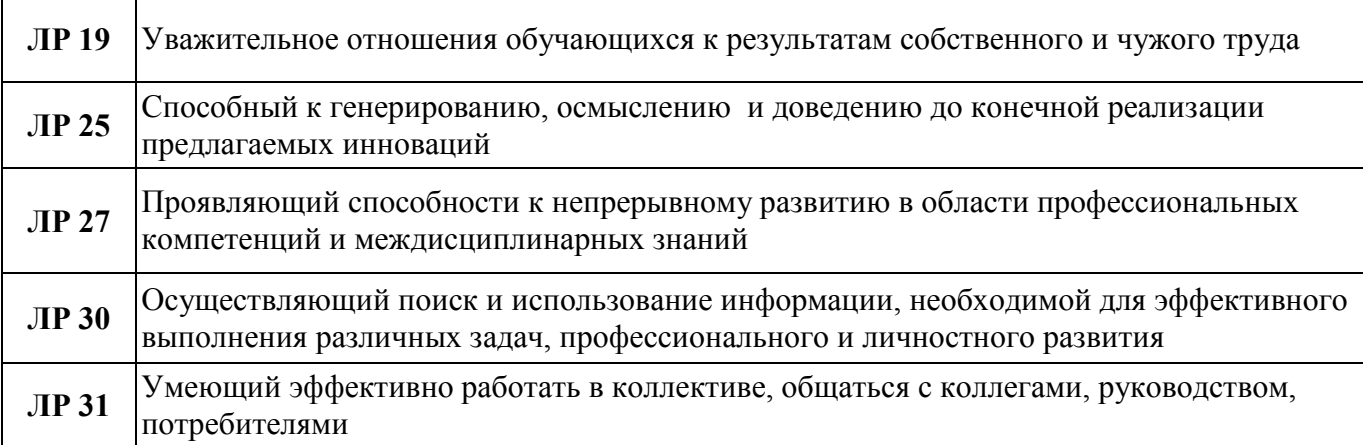

## **3. СТРУКТУРА И СОДЕРЖАНИЕ ПРОФЕССИОНАЛЬНОГО МОДУЛЯ**

## **3.1. Тематический план профессионального модуля базовой подготовки**

#### **Очная форма обучения**

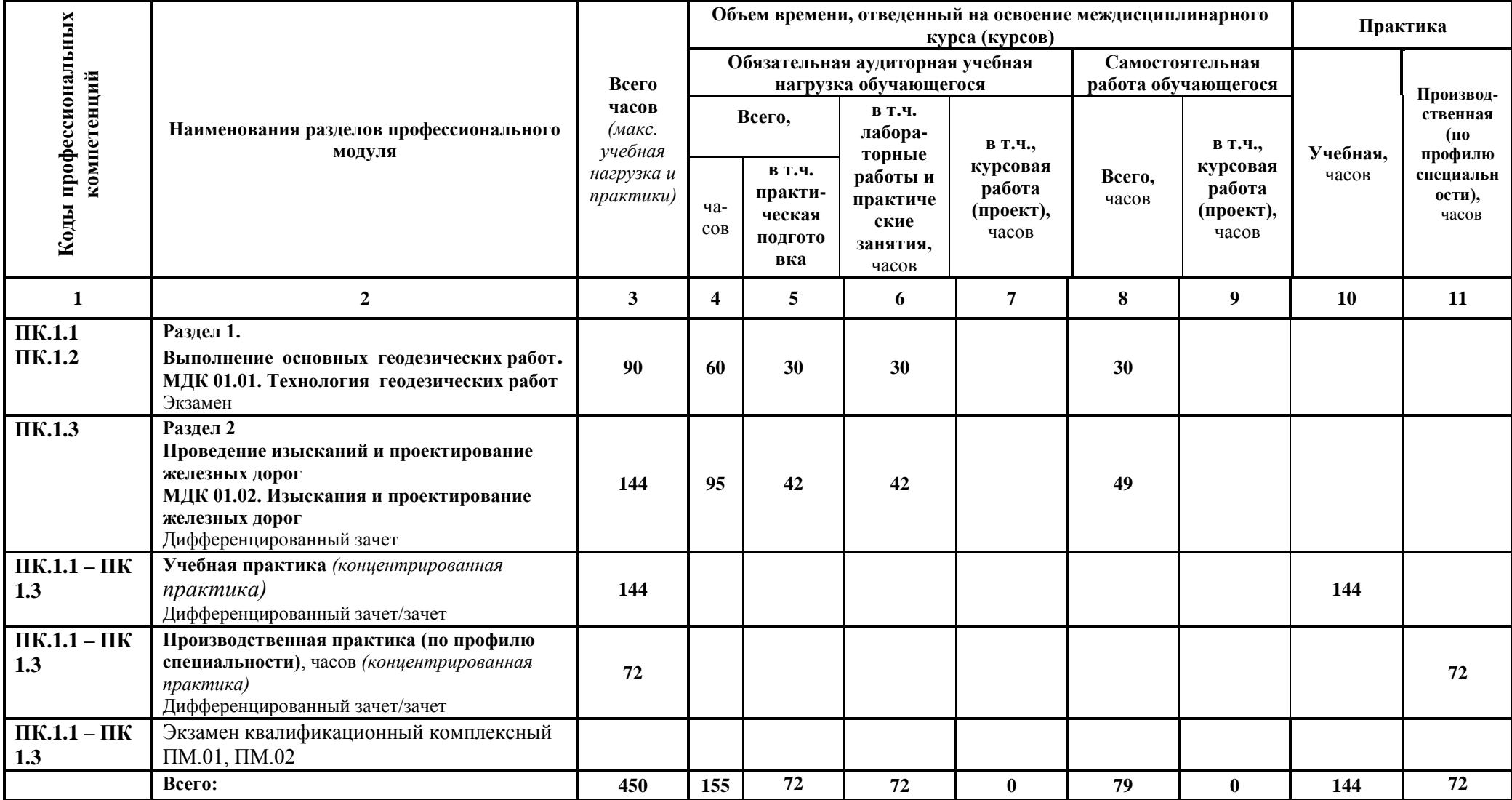

## **Заочная форма обучения**

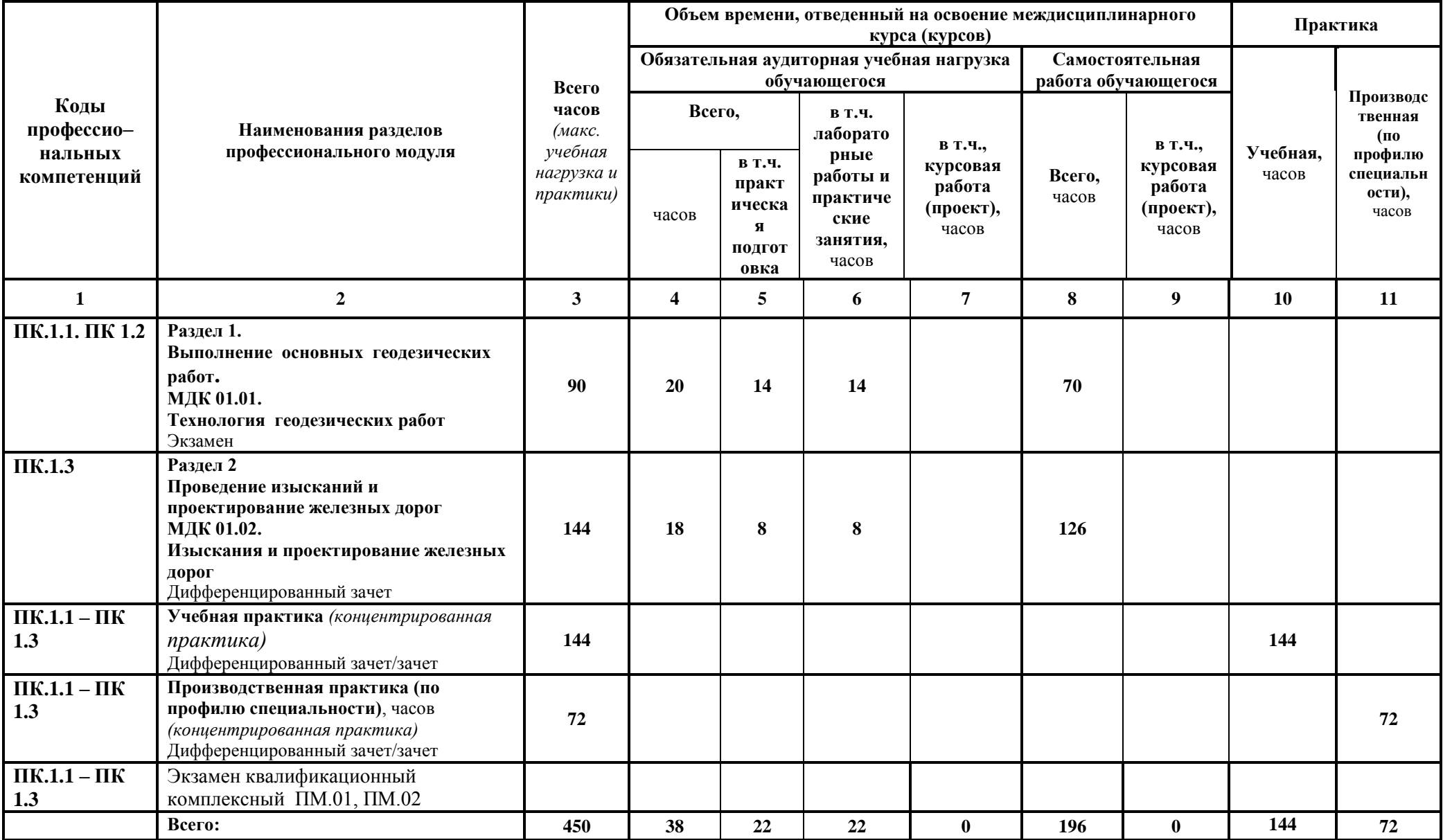

**Наименование разделов профессионального модуля (ПМ), междисциплинарных курсов (МДК) и тем Содержание учебного материала, лабораторные работы и практические занятия, самостоятельная работа обучающихся Объем часов Уровень освоения Базовая подготовка Раздел 1 Выполнение основных геодезических работ 90 МДК.01.01 Технология геодезических работ 90 Тема 1.1. Способы и производство геодезических разбивочных работ Содержание учебного материала 30** 1 Ознакомление обучающихся с инструктажем по технике безопасности, с формами промежуточного и текущего контроля, основной и дополнительной литературой. Инженерно–геодезические опорные сети. Ознакомление с промежуточной и итоговой аттестацией. 2 1 **Самостоятельная работа обучающихся №1** Работа с литературой, интернет – ресурсами и подбор материала при подготовке сообщения по теме: «Привязка теодолитных ходов к пунктам опорной сети». 1 2 Виды геодезических разбивочных работ, построение проектного угла; – построение проектного расстояния. 2 1 **Самостоятельная работа обучающихся №2** Поиск материала для самостоятельного изучения вопроса «Сущность и виды геодезических разбивочных работ» 1 3 Вынос в натуру проектных отметок; вынос в натуру отрезка линии заданного уклона; Разбивка плоскости заданного уклона; 2 1 **Самостоятельная работа обучающихся №3** Поиск материала для самостоятельного изучения вопроса «Задачи по определению отметок точек». 1 4 Нормы и принципы расчета точности разбивочных работ. Вынос в натуру проектных  $\vert$  2

**3.2. Содержание обучения по профессиональному модулю ПМ.01 Проведение геодезических работ при изысканиях по реконструкции, проектированию, строительству и эксплуатации железных дорог**

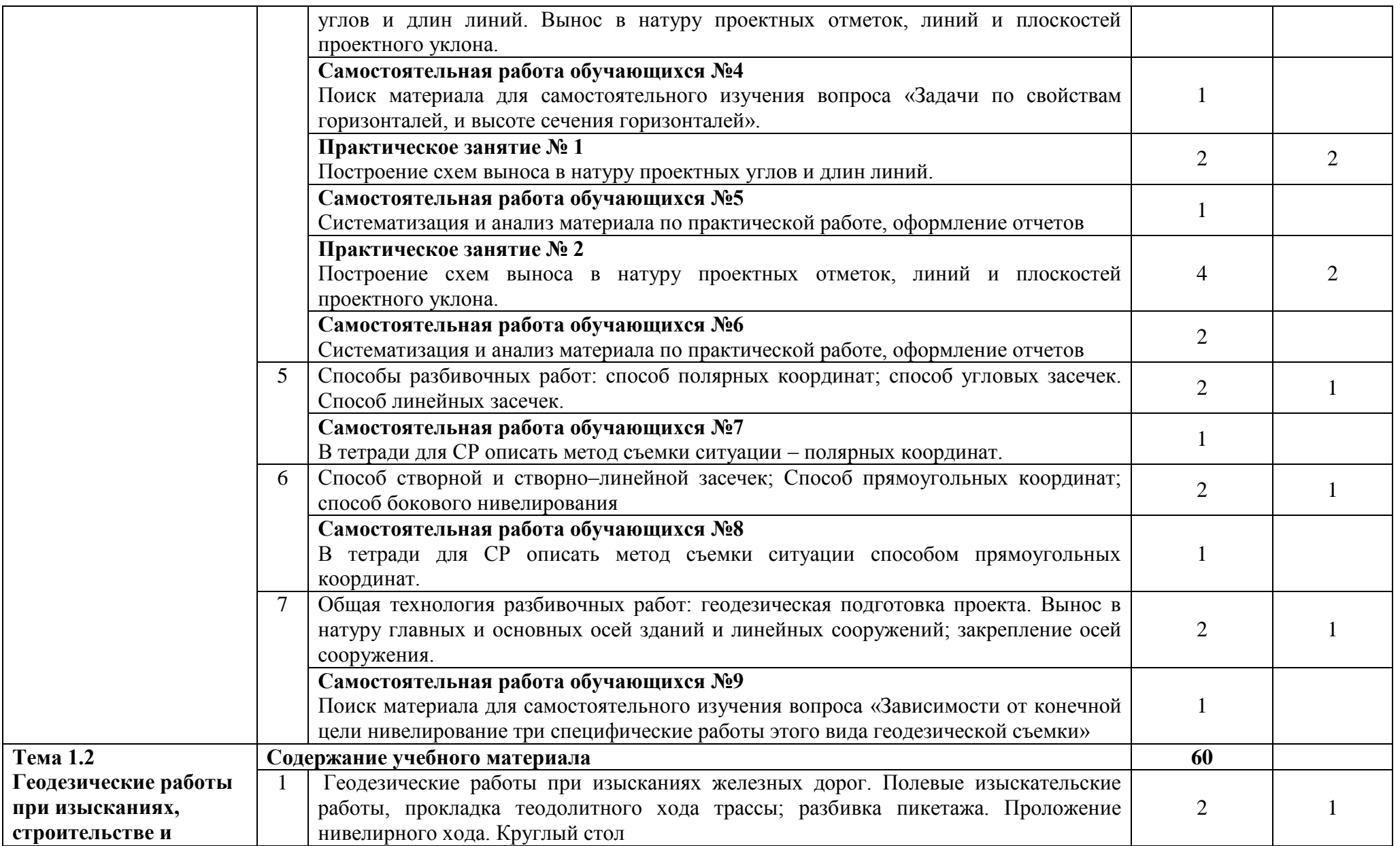

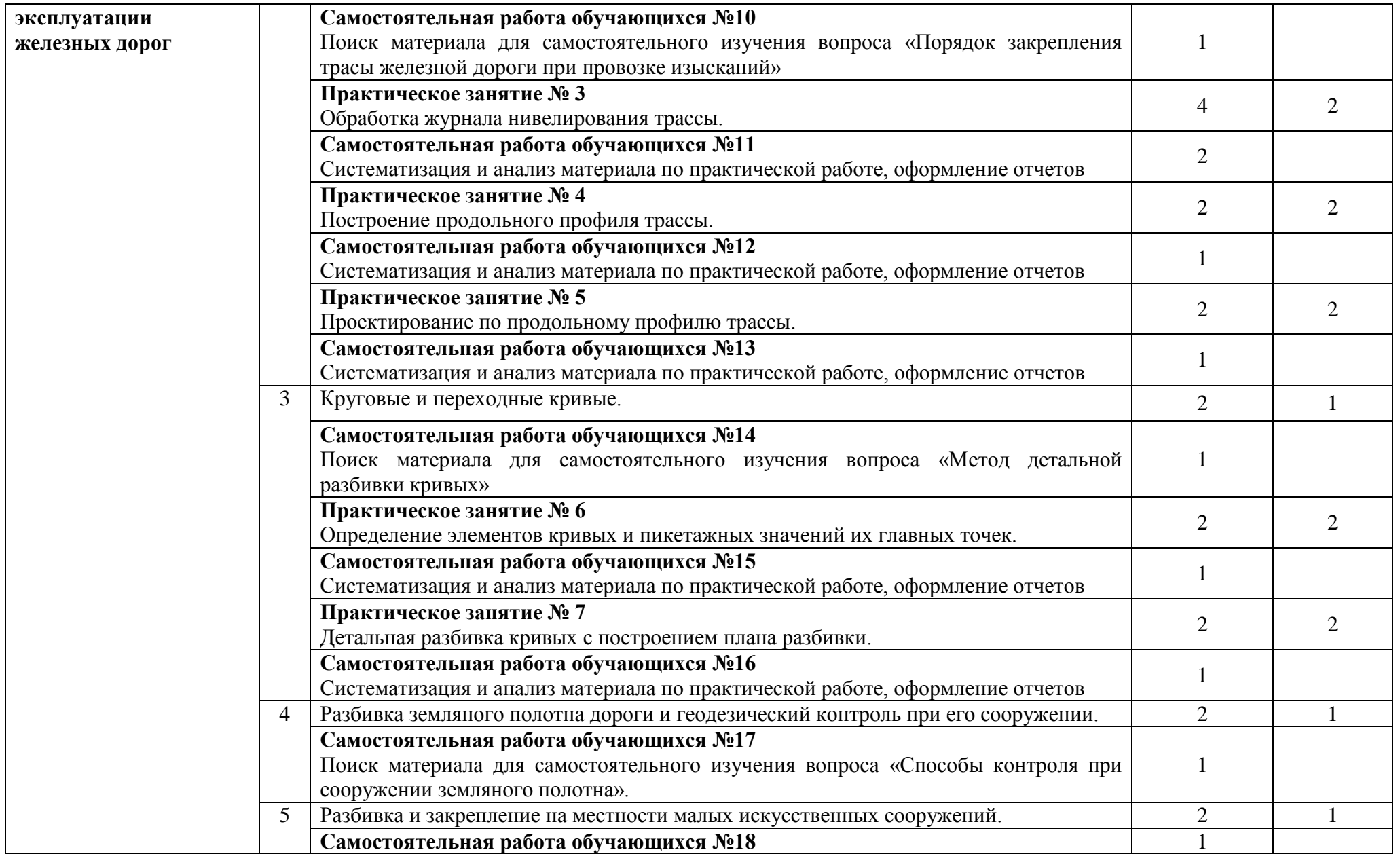

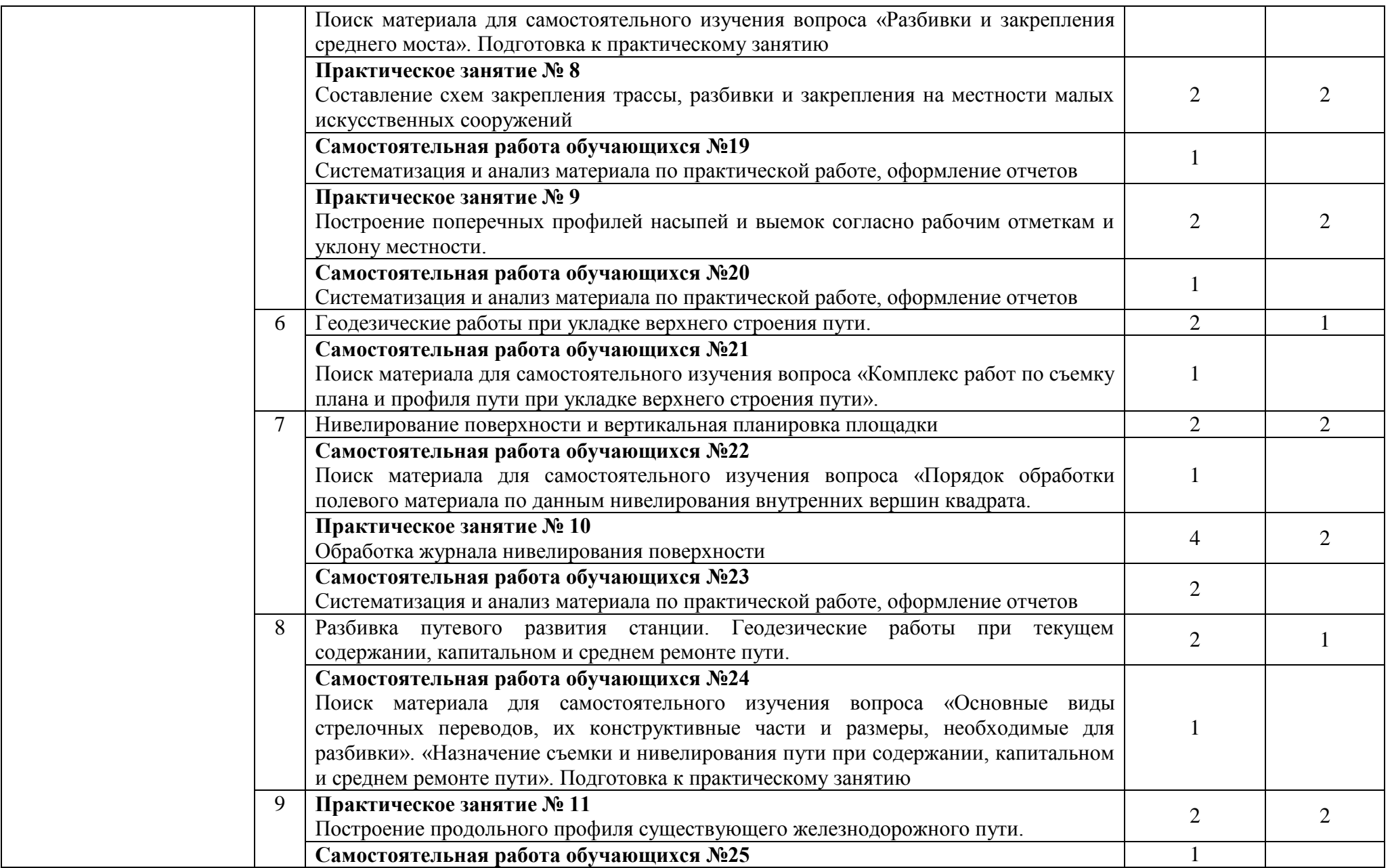

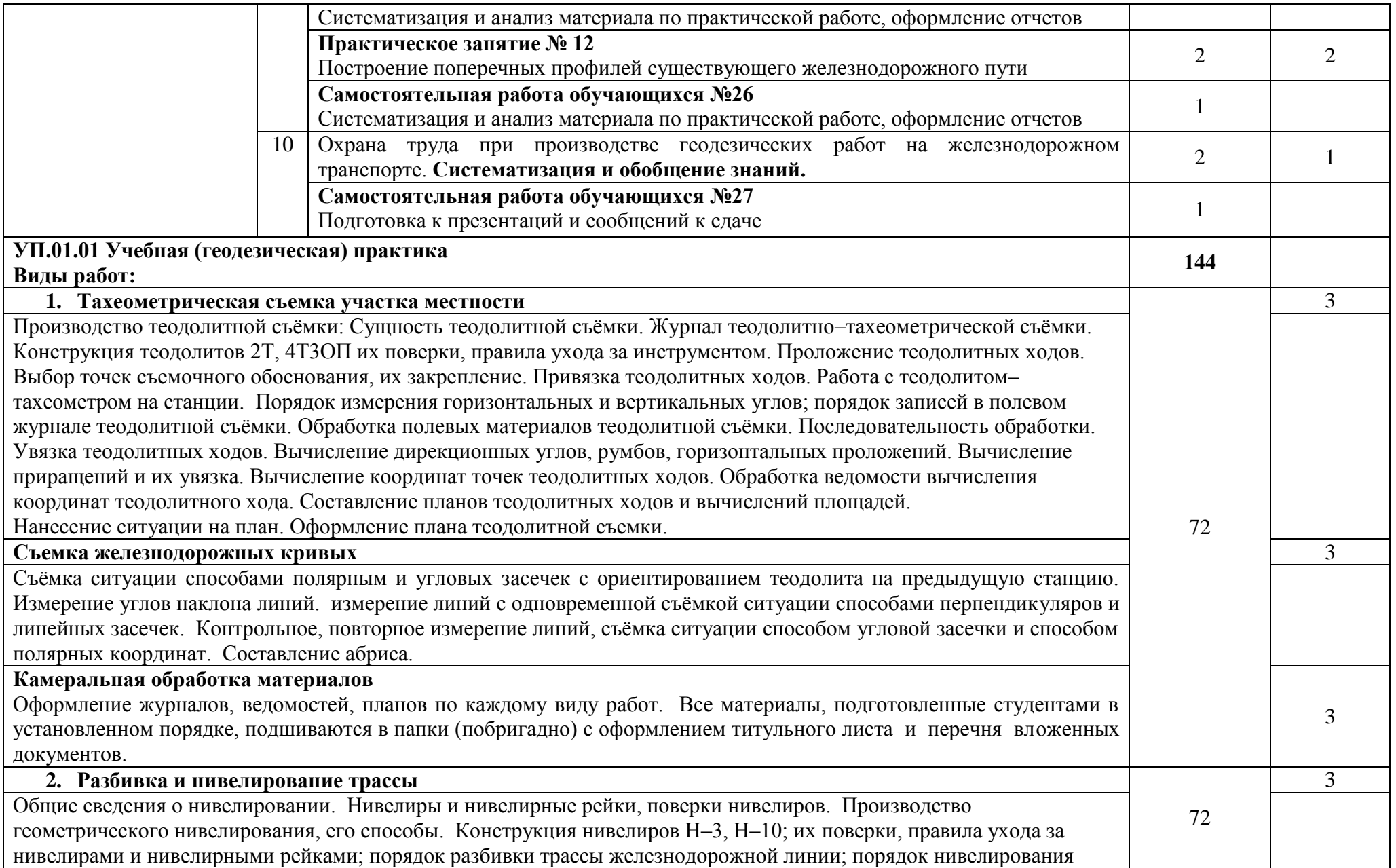

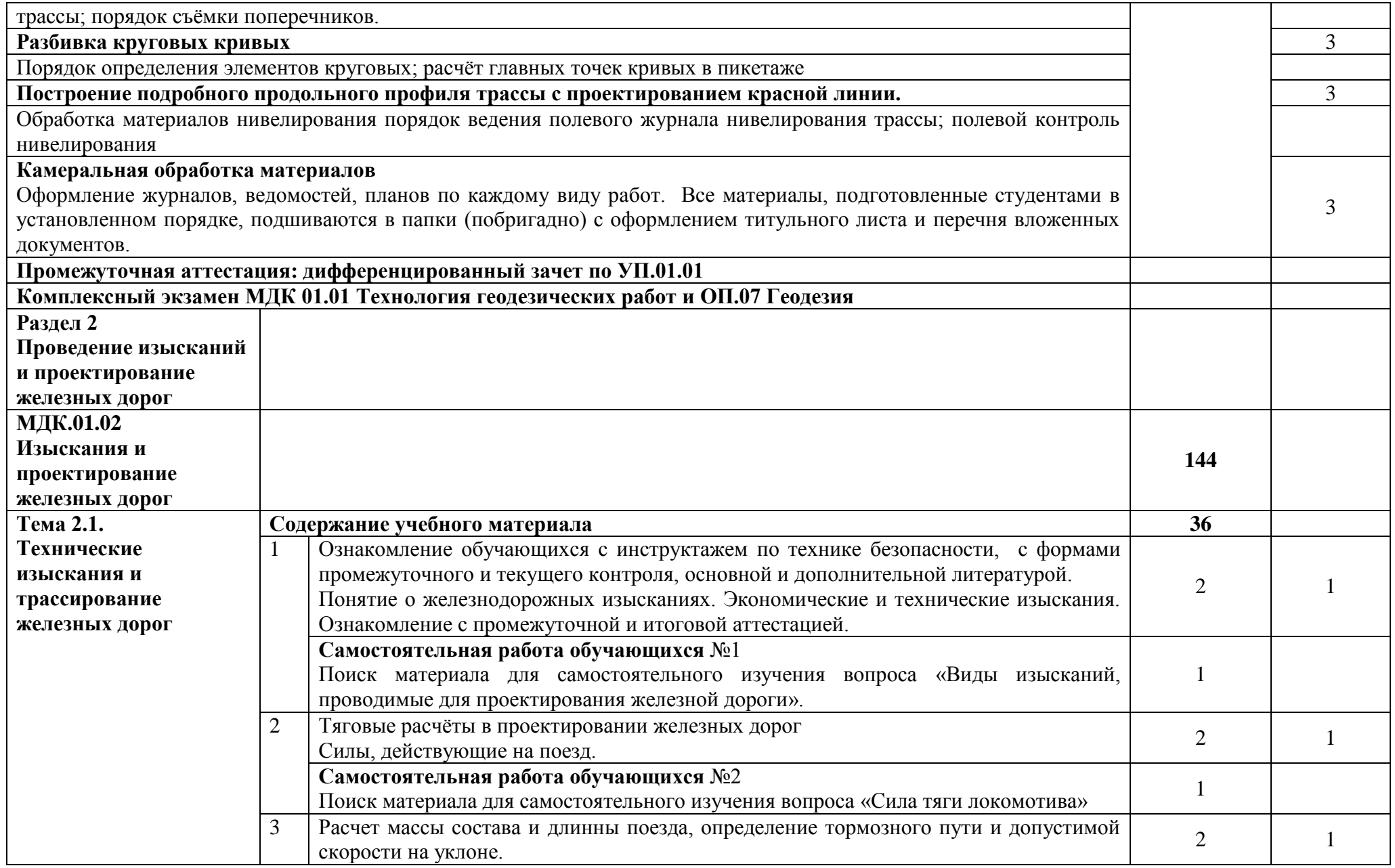

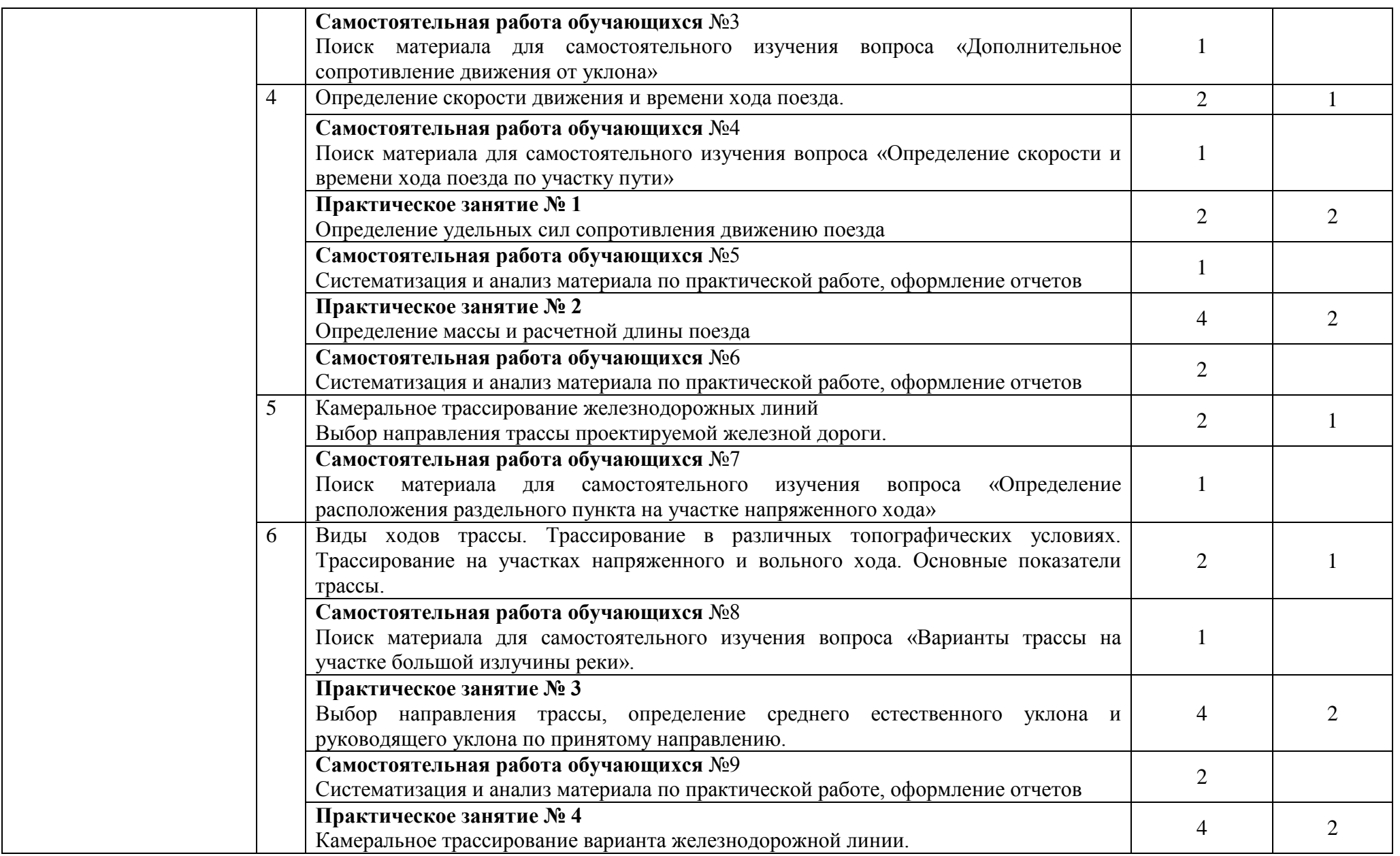

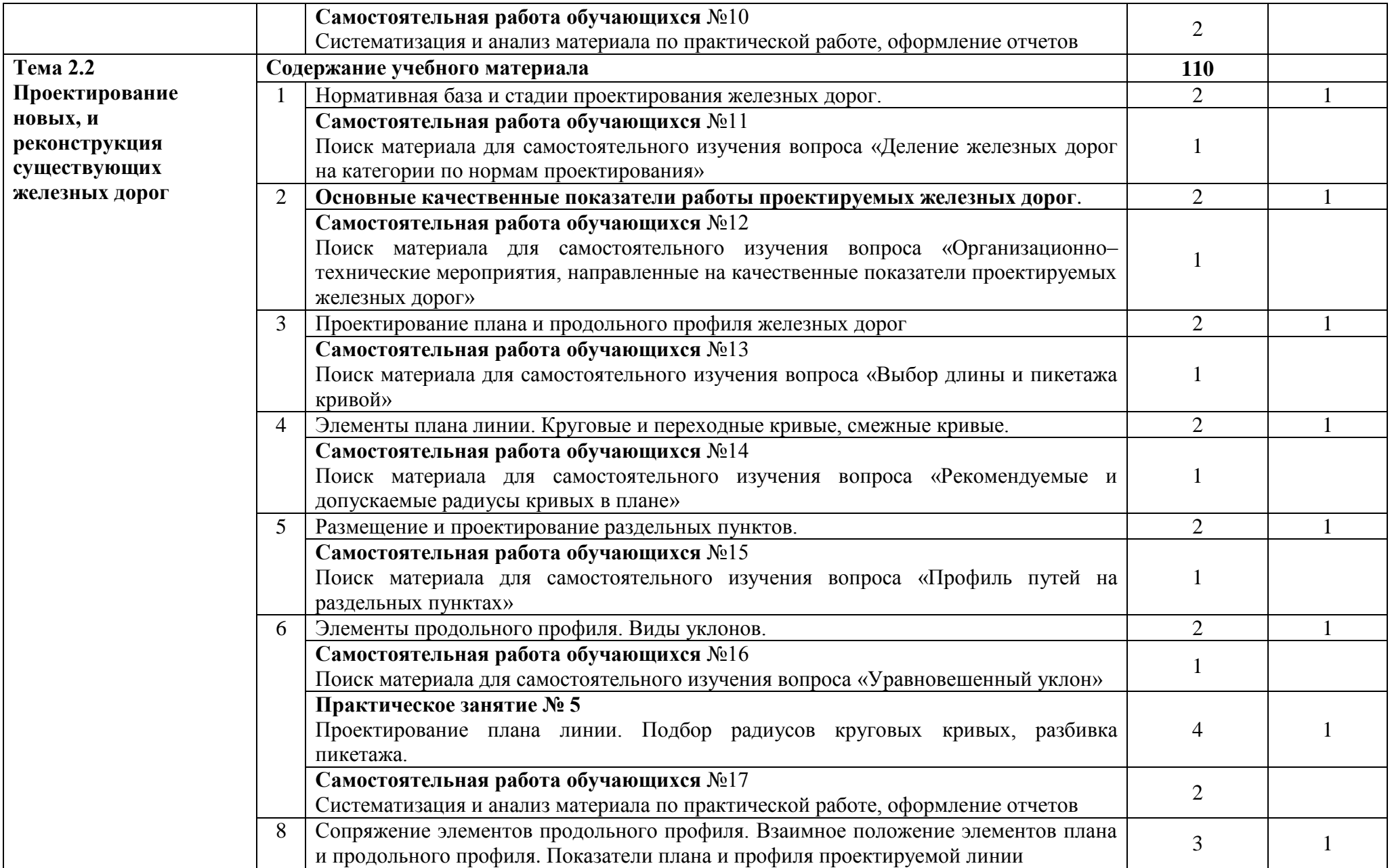

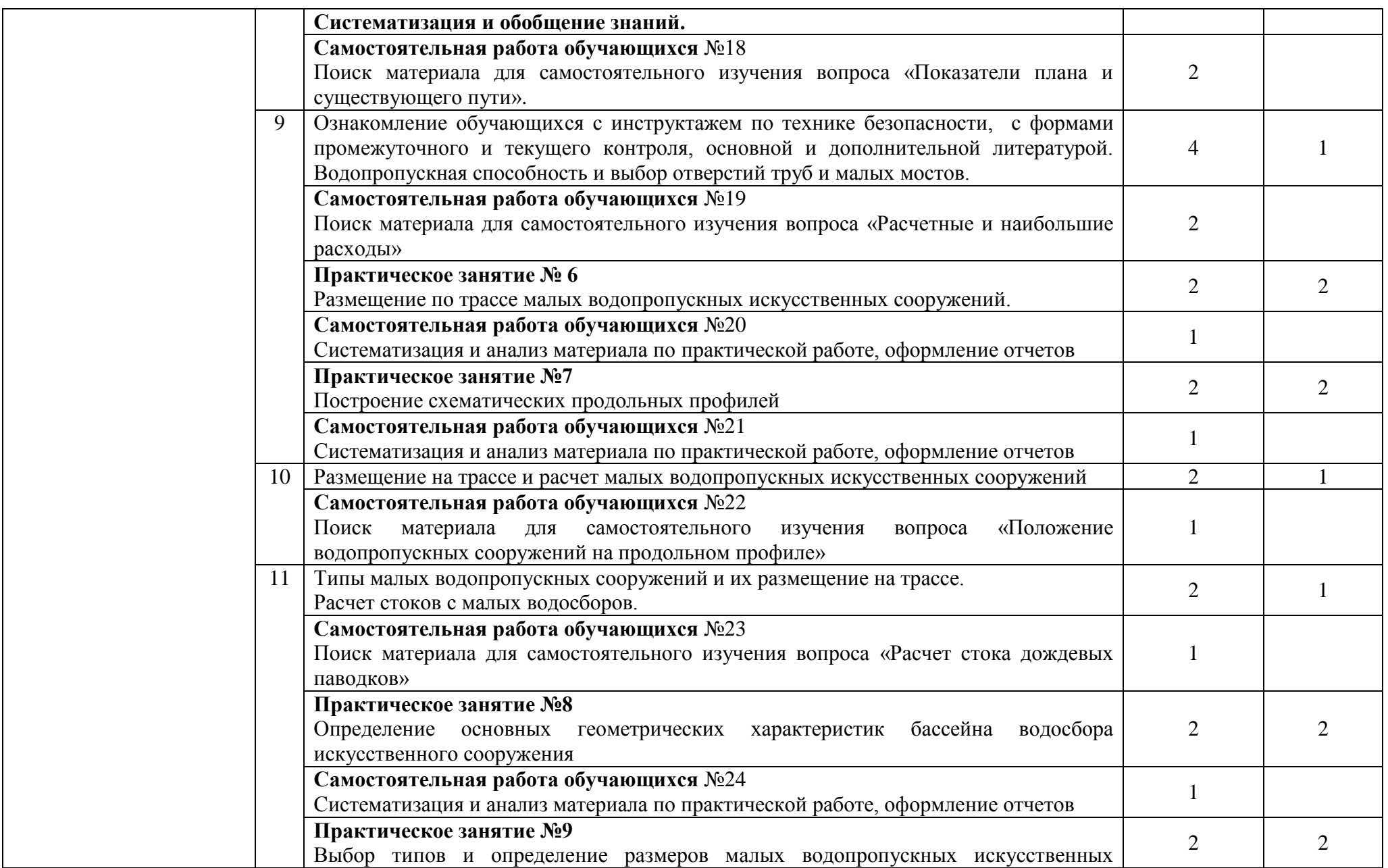

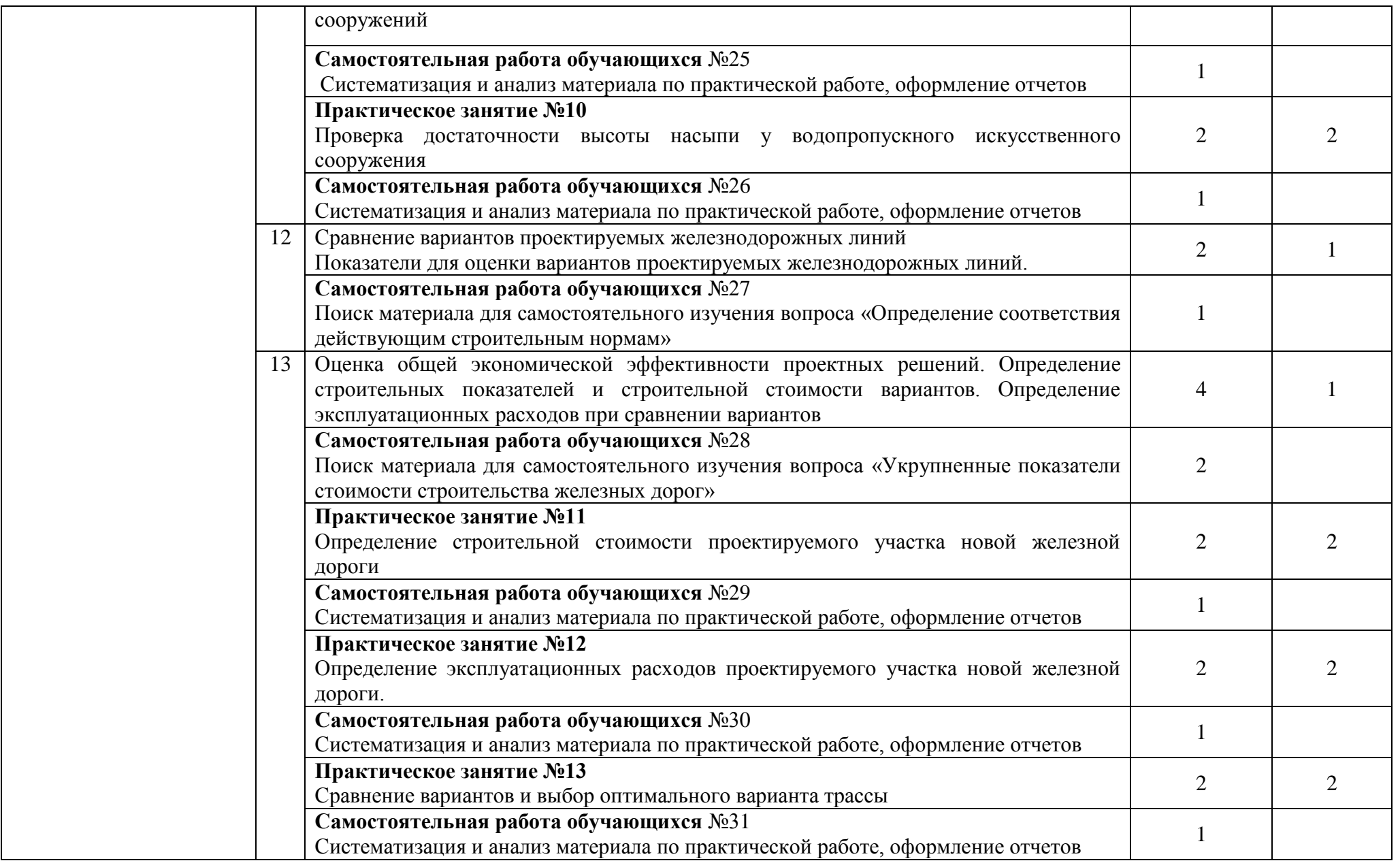

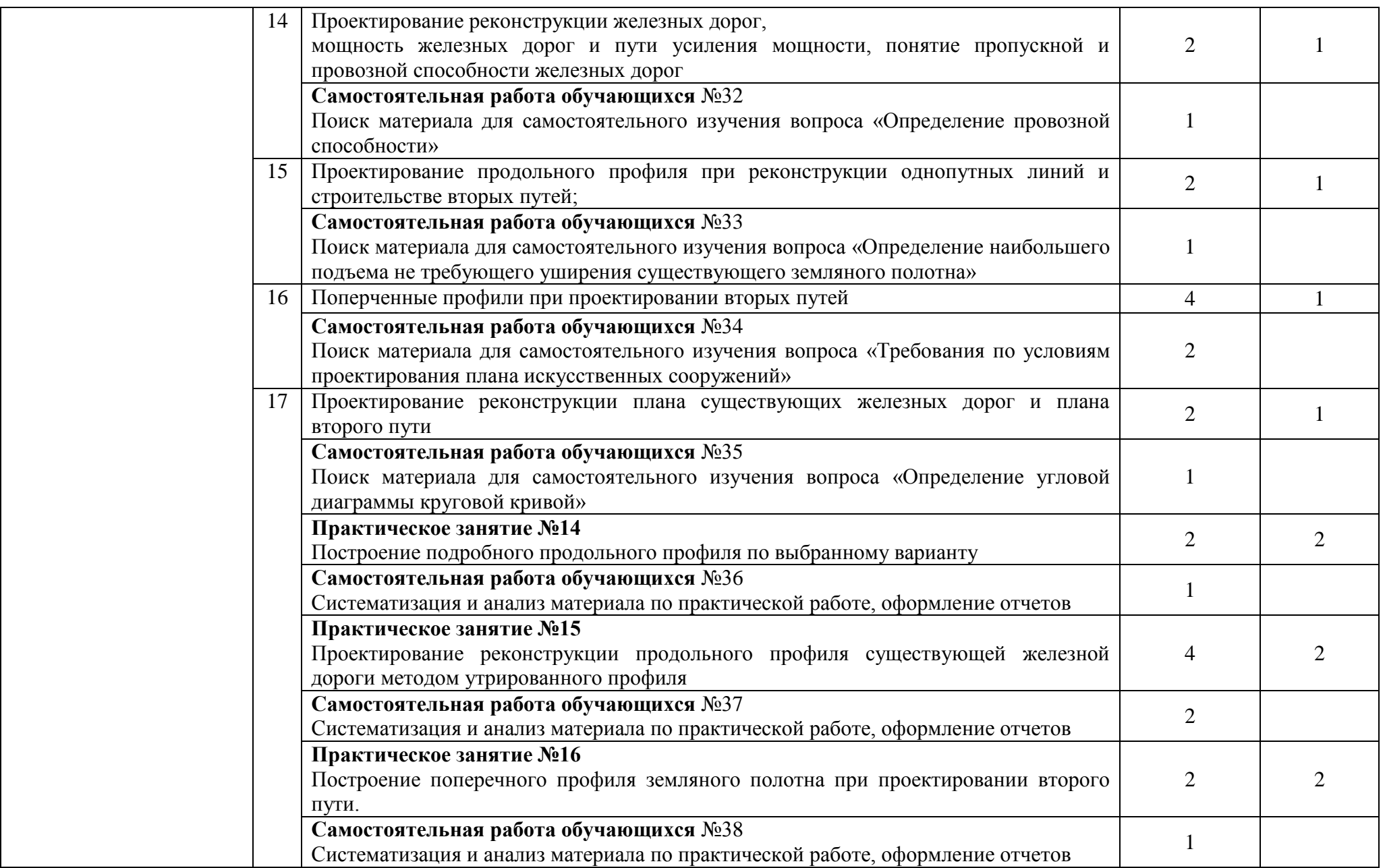

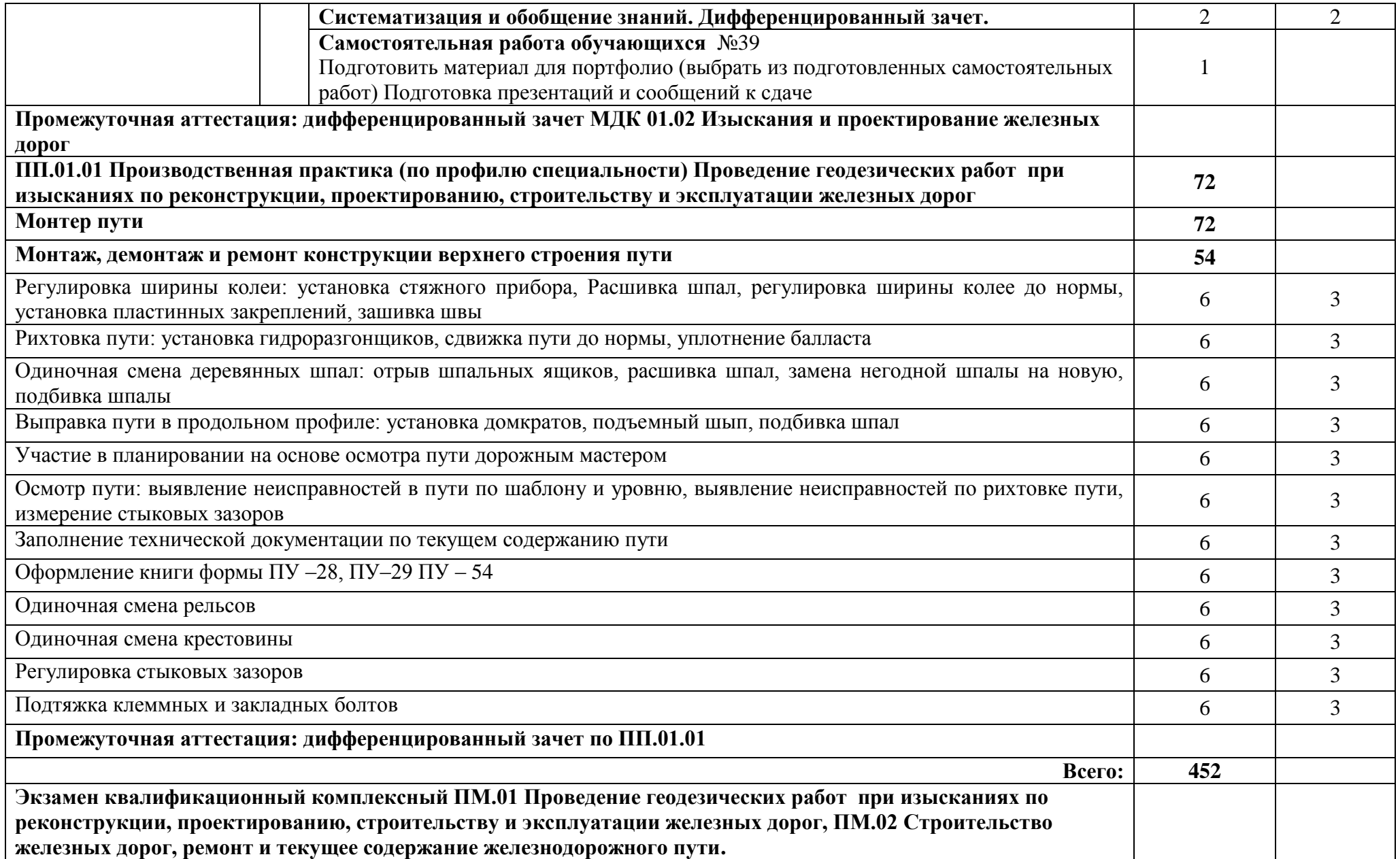

Для характеристики уровня освоения учебного материала используются следующие обозначения:

- 1. ознакомительный (узнавание ранее изученных объектов, свойств);
- 2. репродуктивный (выполнение деятельности по образцу, инструкции или под руководством);
- 3. продуктивный (планирование и самостоятельное выполнение деятельности, решение проблемных задач)

Учебная нагрузка обучающихся, тематика лекционных, практических, лабораторных и самостоятельных занятий для заочной формы обучения отражены в календарно–тематическом плане для заочной формы обучения.

## **4. УСЛОВИЯ РЕАЛИЗАЦИИ ПРОФЕССИОНАЛЬНОГО МОДУЛЯ**

## **4.1. Материально–техническое обеспечение реализации ПМ**

профессиональный модуль реализуется в:

## **учебных кабинетах:**

- Геолезии
- Изысканий и проектирования железных дорог

**учебном полигоне –** технической эксплуатации и ремонта пути.

Оборудование учебных кабинетов:

- посадочные места по количеству обучающихся;
- рабочее место преподавателя;

методические материалы по дисциплине;

Технические средства обучения рабочего места преподавателя: компьютерное оборудование, которое должно соответствовать современным требованиям безопасности и надёжности, предусматривать возможность многофункционального использования кабинета, с целью изучения соответствующей дисциплины, мультимедийное оборудование (проектор и проекционный экран или интерактивная доска), локальная сеть с выходом в Internet.

Наименование специального помещения: помещение для самостоятельной работы, Читальный зал. Оснащенность: рабочее место, компьютер (ноутбук) с доступом к сети «Интернет» и ЭИОС.

Наименование специального помещения: учебная аудитория для проведения практических занятий, групповых консультаций, индивидуальных консультаций, текущего контроля, промежуточной аттестации, Учебная аудитории, оснащенные оборудованием и техническими средствами обучения. Оснащенность: Комплект учебной мебели, ноутбук, проекционное оборудование (мультимедийный проектор и экран).

## **Перечень лицензионного и свободно распространяемого программного обеспечения:**

Microsoft Office 2010 Professional Plus (Пакет программ Word, Excel, Access, PowerPoint,

Outlook, OneNote, Publisher)

Microsoft Office 2007 Professional (Пакет программ Word, Excel, Access, PowerPoint, Outlook, OneNote, Publisher)

Microsoft Windows 10 Professional 64–bit Russian DSP OEI

Microsoft Windows 7/8.1 Professional

Сервисы ЭИОС ОрИПС

AutoCAD

КОМПАС–3D

## **При изучении дисциплины в формате электронного обучения с использованием ДОТ**

Неограниченная возможность доступа обучающегося к ЭИОС из любой точки, в которой имеется доступ к информационно–телекоммуникационной сети «Интернет» (далее – сеть «Интернет»), как на территории организации, так и вне ее.

Доступ к системам видеоконференцсвязи ЭИОС (мобильная и декстопная версии или же веб–клиент).

## **4.2. Информационное обеспечение реализации программы**

Для реализации программы библиотечный фонд образовательной организации должен иметь печатные и/или электронные образовательные и информационные ресурсы, рекомендуемые для использования в образовательном процессе.

**Перечень рекомендуемых учебных изданий, дополнительной литературы Интернет– ресурсов, базы данных библиотечного фонда:**

## **Основные источники**

1. Водолагина, И.Г. Технология геодезических работ [Электронный ресурс]: учебник / И.Г. Водолагина, С.Г. Литвинова –М.: ФГБУ ДПО «Учебно–методический центр по образованию на железнодорожном транспорте», 2018.—111с. –Режим доступа:<http://umczdt.ru/books/35/18702/>

2. Зеленская, Л.И. [МДК 01.01 Технология геодезических работ. МП «Организация](https://umczdt.ru/books/35/223437/)  [самостоятельной работы»: Методическое пособие / Л.И. Зеленская. –](https://umczdt.ru/books/35/223437/) Москва: ФГБУ ДПО [«Учебно–методический центр по образованию на железнодорожном транспорте», 2018. –](https://umczdt.ru/books/35/223437/) 56 c.

3. Хирвонен Е.А. [МДК 01.02 Изыскания и проектирование железных дорог: Методическое](https://umczdt.ru/books/35/226178/)  пособие / Е.А. Хирвонен . – [Москва : ФГБУ ДПО «Учебно–методический центр по образованию](https://umczdt.ru/books/35/226178/)  [на железнодорожном транспорте», 2018. –](https://umczdt.ru/books/35/226178/) 40 c.

### **Дополнительные источники**

4. Приказ министерства транспорта Российской Федерации от 21.12.2010г. № 286 «Об утверждении правил технической эксплуатации железных дорог Российской Федерации»

5. Приказ Министерства транспорта Российской Федерации от 08.02.2011г. № 43 «Об утверждении требований по обеспечению транспортной безопасности, учитывающих уровни безопасности для различных категорий объектов транспортной инфраструктуры и транспортных средств железнодорожного транспорта»

6. Железные дороги колеи 1520 мм. СП 119.13330.2017, 2018.

 7.Кобзев, В.А. Фонд оценочных средств МДК 01.01 Технология геодезических работ [Электронный ресурс]: методическое пособие / В.А. Кобзев. – М.: ФГБУ ДПО «Учебно– методический центр по образованию на железнодорожном транспорте», 2019. –44 с. – Режим доступа:<http://umczdt.ru/books/937/234770/> – Загл. с экрана.

 8. Иванова, О.Б. Методика проведения практики по профилю специальности: метод. пособие спец. 08.02.10 (270835) Строительство железных дорог, путь и путевое хозяйство [Текст]: базовая подготовка СПО / О.Б. Иванова.– М: ФГБУ ДПО «УМЦ ЖДТ», 2016.– 74с.

## **Периодические издания:**

Железнодорожный транспорт Путь и путевое хозяйство Транспорт России

## **Перечень профессиональных баз данных и информационных справочных систем:**

1. Электронная информационная образовательная среда ОрИПС. – Режим доступа: <http://mindload.ru/>

2. СПС «Консультант Плюс» – Режим доступа:<http://www.consultant.ru/>

3. Научная электронная библиотека eLIBRARY.RU– Режим доступа: <https://elibrary.ru/>

4. ЭБС Учебно–методического центра по образованию на железнодорожном транспорте (ЭБ УМЦ ЖДТ) – Режим доступа: <https://umczdt.ru/>

5. ЭБС издательства «Лань»– Режим доступа:<https://e.lanbook.com/>

6. ЭБС BOOK.RU– Режим доступа: <https://www.book.ru/>

## **5. КОНТРОЛЬ И ОЦЕНКА РЕЗУЛЬТАТОВ ОСВОЕНИЯ ПРОФЕССИОНАЛЬНОГО МОДУЛЯ**

**Контроль и оценка** результатов освоения профессионального модуля ПМ.01 Проведение геодезических работ при изысканиях по реконструкции, проектированию, строительству и эксплуатации железных дорог осуществляется преподавателем в процессе: устного опроса, защиты практических и лабораторных работ, самостоятельных работ (написание рефератов или сообщений, выполнение презентаций, доклады по темам).

Обязательной формой промежуточной аттестации по итогам освоения профессионального модуля является экзамен (квалификационный). Результатом этого экзамена является однозначное решение: «вид профессиональной деятельности освоен/не освоен».

**МДК.01.01** Технология геодезических работ и **ОП.07** Геодезия

**МДК.01.02** Изыскания и проектирование железных дорог

**УП.01.01** Учебная (геодезическая) практика *ДЗ (4 семестр)*

**ПП. 01.01** Производственная практика (по профилю специальности) Проведение геодезических работ при изысканиях по реконструкции, проектированию, строительству и эксплуатации железных дорог

*Экзамен комплексный(4 семестр)*

*ДЗ (6 семестр)* 

*ДЗ (6 семестр)*

**ПМ.01 <sup>и</sup> ПМ.02** *Экзамен квалификационный комплексный (8 семестр)*

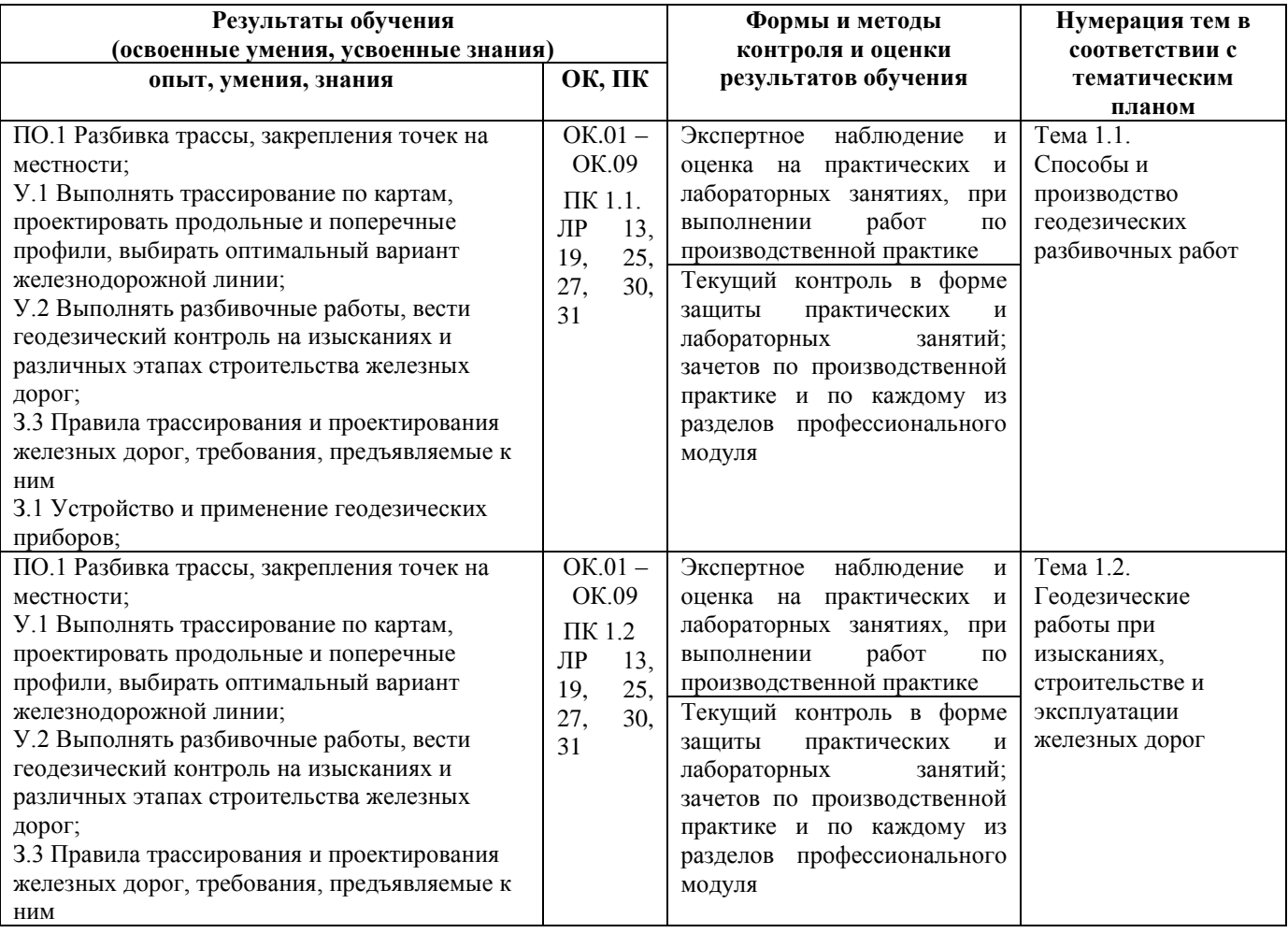

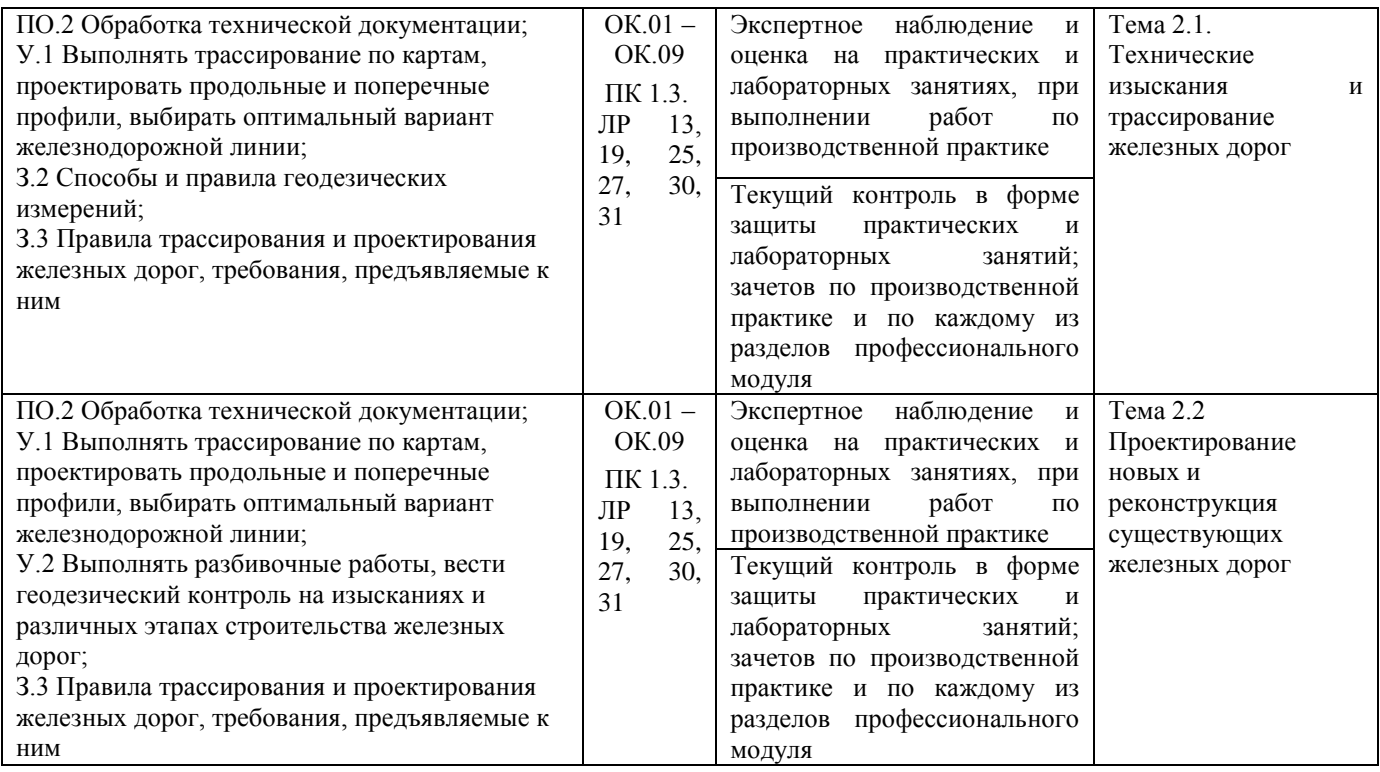